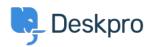

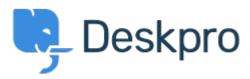

<u>Center za pomoč</u> > <u>Skupnost</u> > <u>Feature Request</u> > <u>E-Mail Notification Quick-Disable</u>

E-Mail Notification Quick-Disable Collecting Feedback

• Terry Cook

• Ime foruma: #Feature Request

It would be handy if there was a quick-disable function for email notifications in the agent dashboard. This would allow agents whom are in the office to temporarily disable their email notifications to monitor tickets exclusively in the web interface. When they left the office, they would re-enable the notifications, and have a clean mailbox to start receiving new notifications in. On top of this, something experimental would be to detect when a user is engaged in the agent dashboard and disable email notifications automatically while there was user activity in the screen. If the user ceases activity, the notifications would re-enable. For a use-case example, Google's Ingress intel map currently does something akin to this.